Settings-About device-authentication information

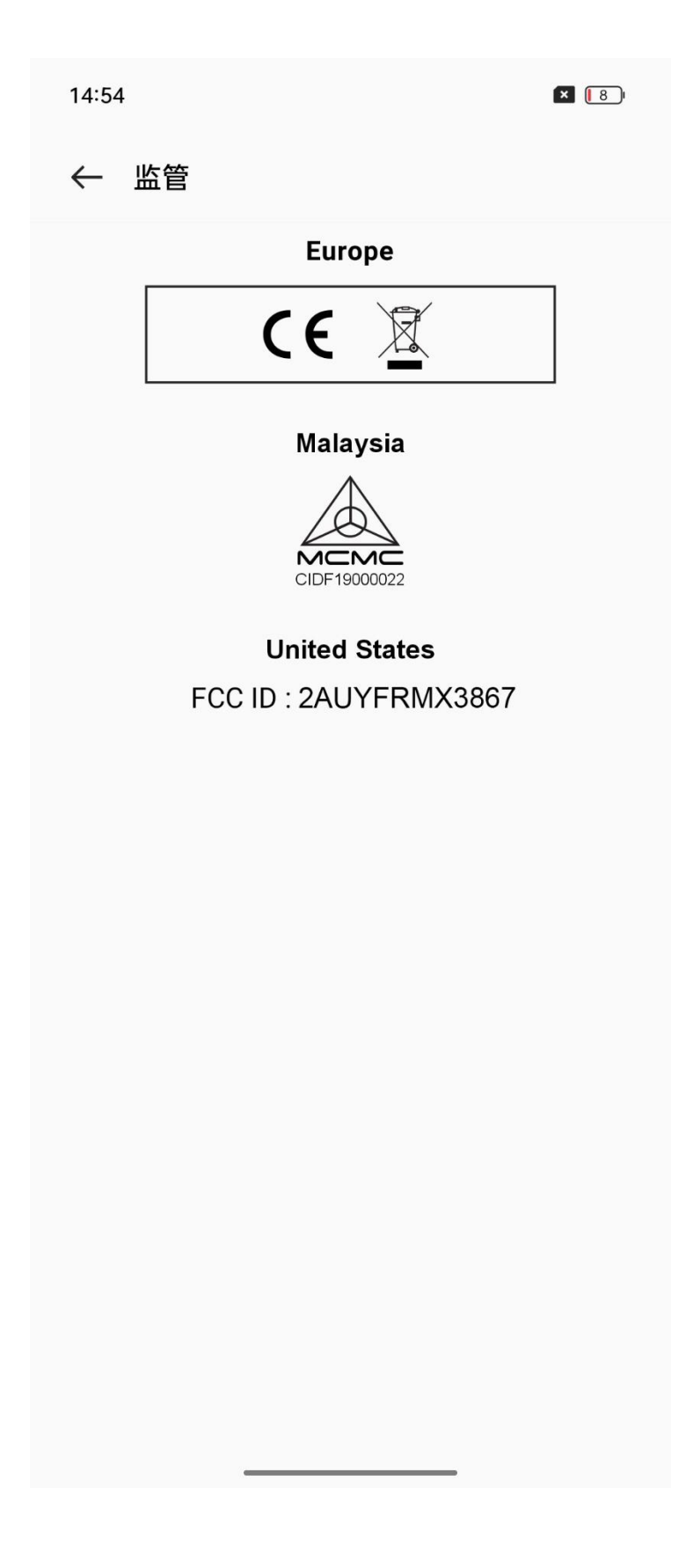